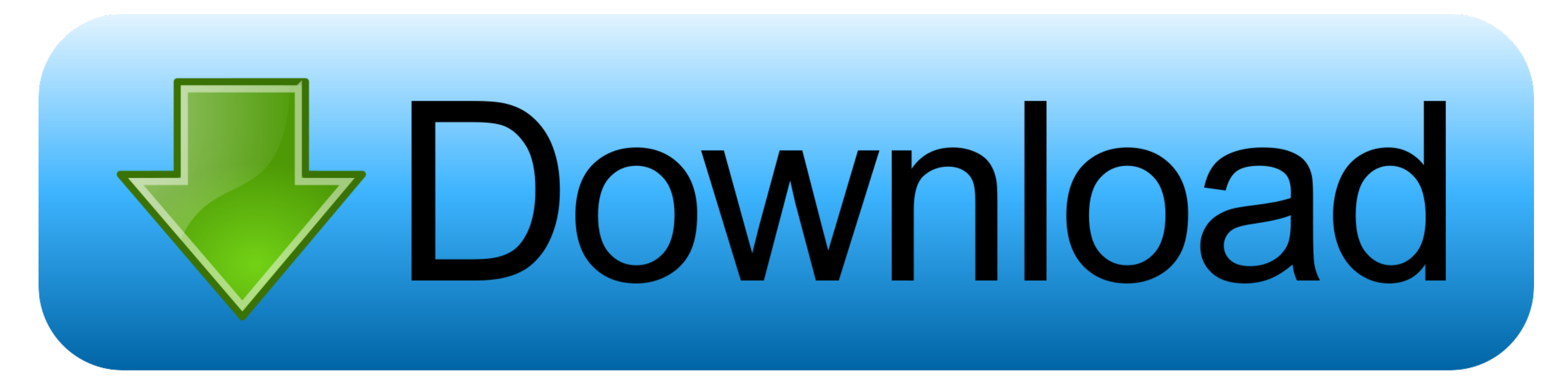

[Download Airfoil For Mac](https://bytlly.com/1vgsda)

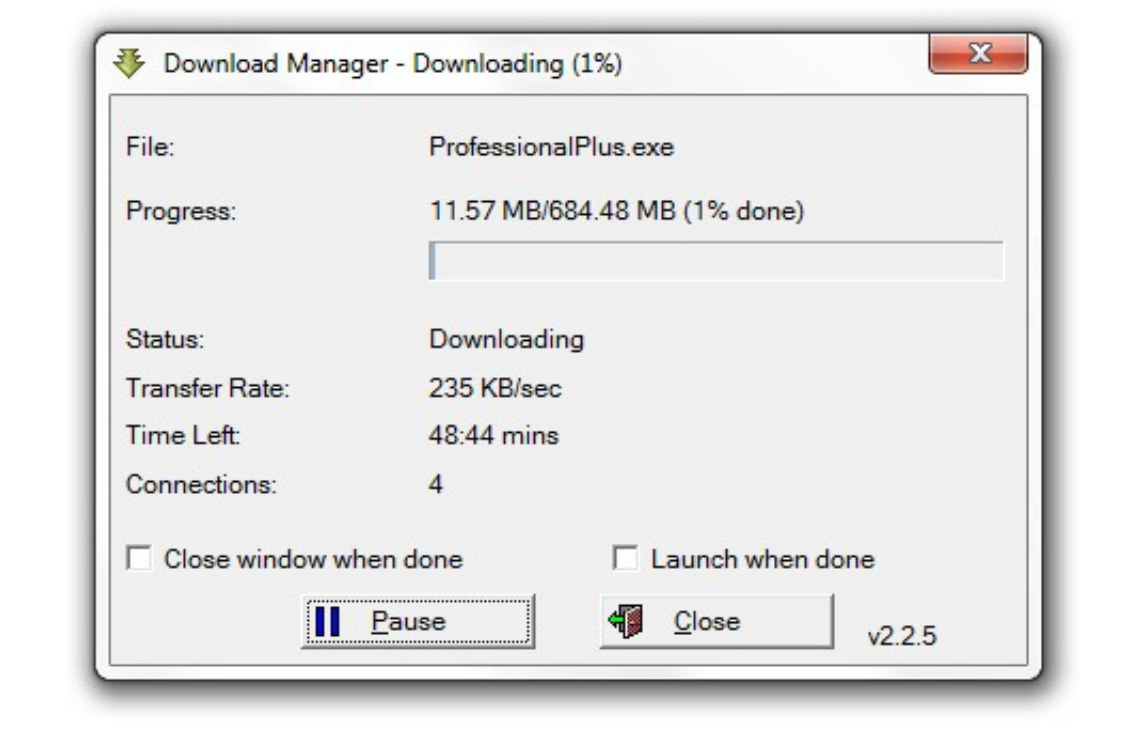

[Download Airfoil For Mac](https://bytlly.com/1vgsda)

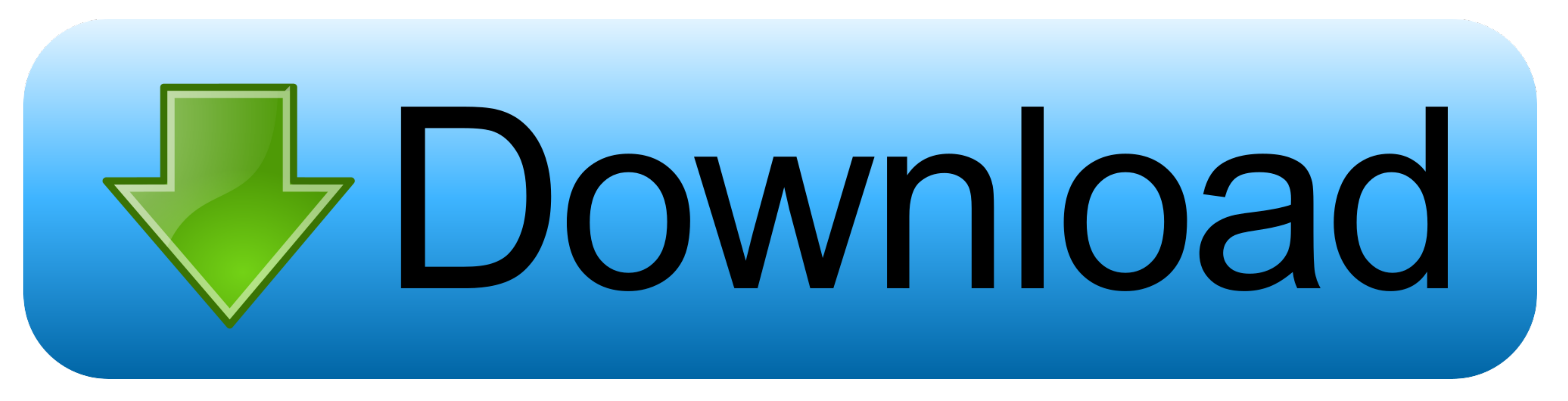

 $1/2$ 

Airfoil 5 With Activation code is one of the best audio sending suites with the help of this you can easily and simply send the audio files from any application and send to your AirPort Express/Apple TV.. It will give you

Airfoil 5 Free Download can send audio from web-based applications like Pandora, Last.. How do you get firefox in a portable format for mac 8 3 For Mac With Serial key.. Steps To Install rEFInd . Open up the Terminal Downl

It sends music services like Spotify or web-based like Pandora wirelessly to all sorts of devices, including HomePod, and Bluetooth speakers... Download Airfoil With Crack For your Mac It allows you to stream any audio fro restart your Mac.

## **airfoil**

airfoil, airfoil definition, airfoil tools, airfoil design, airfoil shape, airfoil database, airfoil for windows, airfoil mac, airfoil diagram, airfoil satellite, airfoil windows, airfoil nedir, airfoil types, airfoil gene

## **airfoil tools**

## **airfoil shape**

e10c415e6f

 $2/2$